## **botol beton kosong dengan pompa**

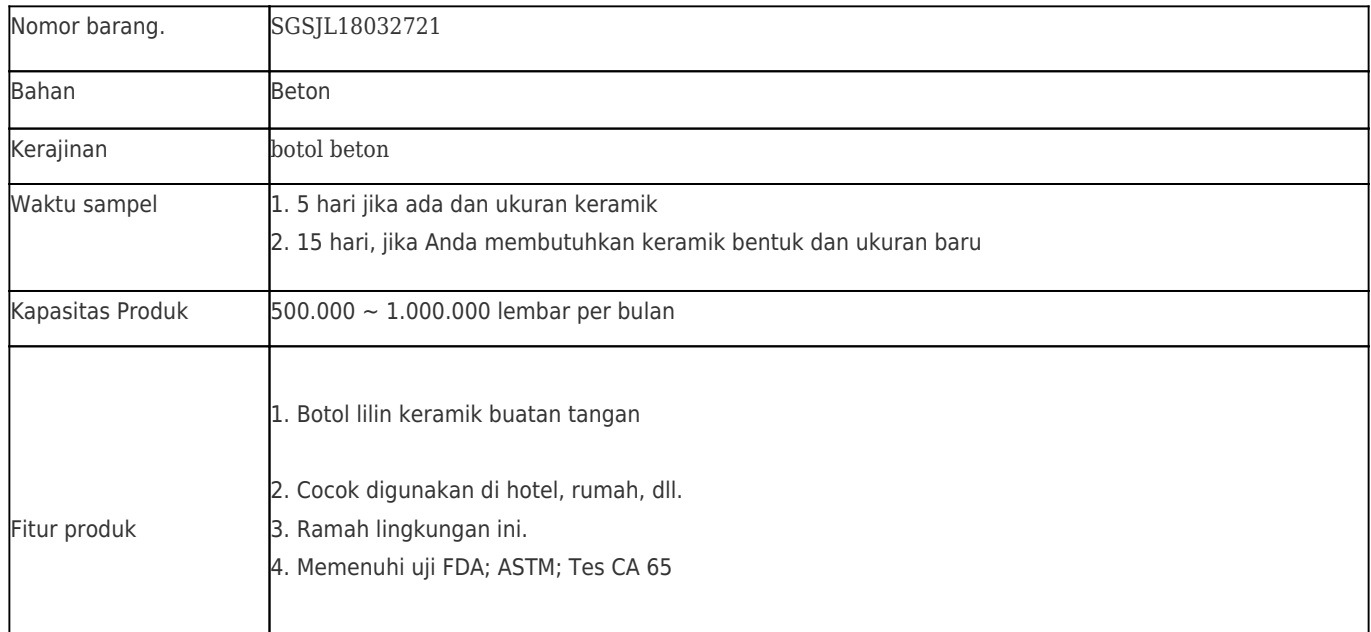

![](_page_0_Picture_84.jpeg)

![](_page_1_Picture_0.jpeg)

![](_page_2_Picture_0.jpeg)

![](_page_3_Picture_0.jpeg)

![](_page_4_Picture_0.jpeg)

[Shenzhen cerah gelas co., Ltd](http://www.okcandle.com) didirikan pada tahun 1992. Kami telah berada di kawasan industri ini selama lebih dari 20 tahun, sebagai produsen profesional, kami mengkhususkan diri dalam merancang barang pecah belah, pembuatan stoples lilin keramik barang pecah belah serta mengekspor. Lini produk kami berkisar dari buatan tangan hingga buatan mesin. Kami sudah menghasilkan banyak produk seperti gelas tumbler, gelas borosilikat, gelas, vas, mangkuk, tempat lilin, gelas tangkai, asbak, peralatan makan, kaca driking, dll. semua barang pecah belah penggunaan sehari-hari, total ada lebih dari 4.000 gaya yang berbeda. Kami memiliki tim desain yang sangat baik untuk pembuatan produk inovatif dan air mata QC yang ketat untuk jaminan kualitas. Server OEM / ODM juga didukung.

![](_page_5_Picture_0.jpeg)

untuk lebih banyak peralatan keramik atau barang pecah belah apapun, silahkan kunjungi website kami:<http://www.okcandle.com/> Atau, dapat membantu Anda mempelajari lebih lanjut tentang kami: **[FAQ](http://www.okcandle.com/Customer-service/FAQ.html)**